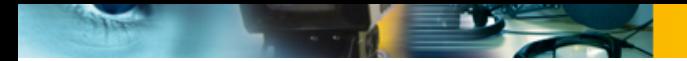

**Einladung zur Veranstaltung**

## **Online-Abendworkshop: Einführung in den Audioschnitt mit Audacity**

## **Mittwoch, 02.12.2020, 19:00 - 21:00 Uhr**

**Der Online-Abendworkshop bietet in zwei Stunden einen ersten Einstieg in Audacity. Inhalte des Abends sind: Erklärung der Programmvoreinstellungen und der Programmoberfläche. Vorstellen wichtiger Audacity-Werkzeuge. Praktische Umsetzung verschiedener Arbeitsschritte zur Produktion von eigenen kurzen Radiobeiträgen. Bitte anmelden unter: einfach.radio@bermudafunk.org.**

**Ihr braucht: Laptop/PC, Maus, eventuell Kopfhörer, Schreibmaterial.**

**Bitte vorher installieren: Aktuelle Versionen von Audacity und Lame Encoder.**

**Den Link zur Teilnahme bzw. Informationen zur technischen Voraussetzung zur Teilnahme erhaltet ihr dann nach der Anmeldung und rechtzeitig vor der Veranstaltung.**

**Meldet euch bitte, wenn ihr Technik-Unterstützung braucht.** 

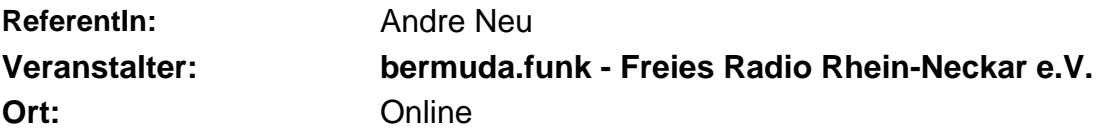

**Online-Anmeldung unter:** http://www.bz-bm.de/